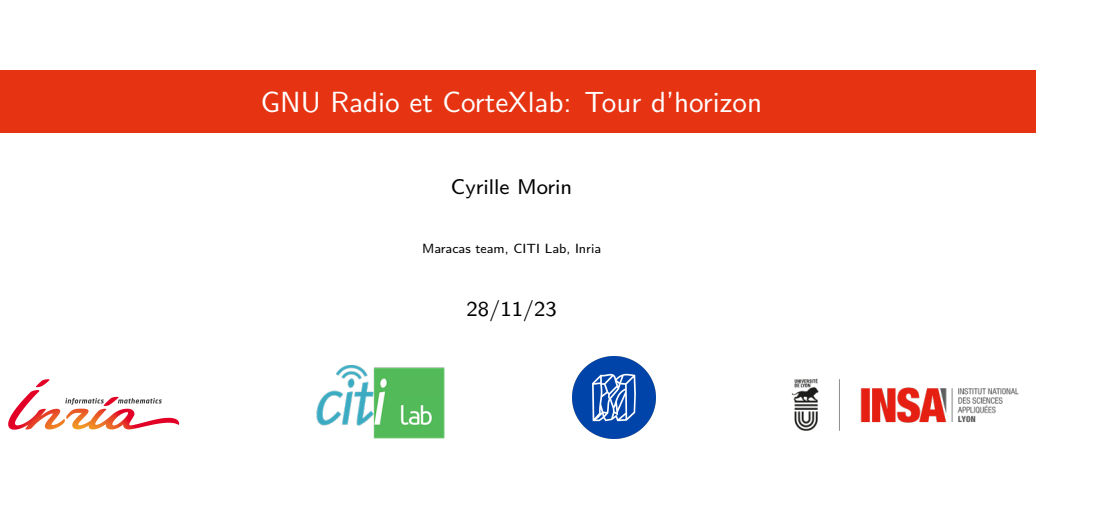

**GNU Radio** CorteXlab **CorteXlab CorteXlab CorteXlab CorteXlab CorteXlab CorteXlab CorteXlab CorteXlab CorteXlab CorteXlab CorteXlab Corte** 

GNU Radio

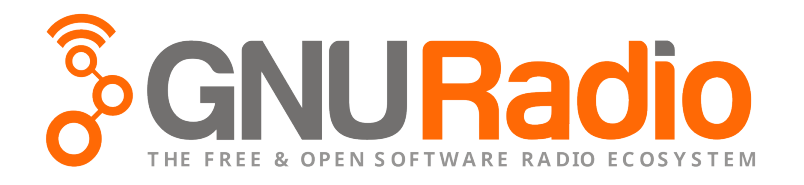

Cyrille Morin GNU Radio et CorteXlab 28/11/23 2 / 22

## Composition

### Éléments principaux

- $\blacksquare$  Coeur (C++) d'interfaçage entre blocs de calcul (Buffers, scheduler)
- Ordonnancement laissé à l'OS: Un thread par bloc
- $\blacksquare$  Blocs de calcul en C++ ou Python. Possibilité d'en écrire de nouveaux, personnalisés
- Glue en Python (récemment aussi  $C++$ ) pour créer et controller des chaines de blocs (flowgraphs)
- Interface graphique (GRC) pour créer et paramétrer des flowgraphs
- Grande bibliothèque de blocs standards (∽ 500)

### Philosophie

- Traitement hautement modulaire
- Possibilité de concevoir une chaine de traitement sans écrire de code
- Ajout facile de nouveaux modules/blocs
- Fonctionnement sur une large gamme d'équipements
- Priorise le fait d'être versatile

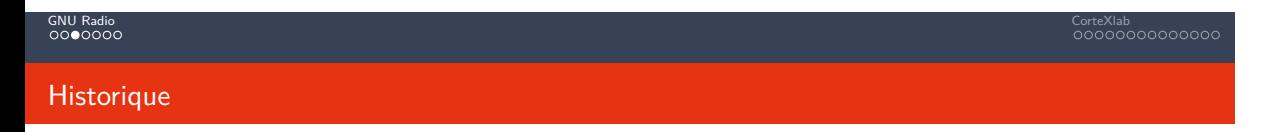

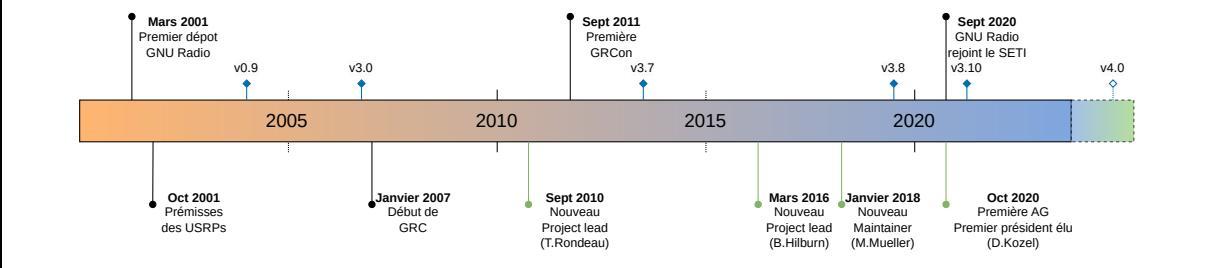

## Écosystème

## Développement open-source

- Code sur GitHub (https://github.com/gnuradio)
- $\blacksquare$  GNU GPL v3.0
- Développement principalement volontaire, quelques financements ponctuels
- Documentation sur wiki qui s'étoffe

### Communauté

- Populations mondiale, mais pôles de participation aux USA et Europe (UK, FR, DE)
- Nombreux champs d'application: télécom, radar, astronomie, ...
- Mailing list et Chat (Matrix) très actifs (Plusieurs mails, dizaines de messages par jour)
- Conférence annuelle (GRCon) aux USA, et GREuDays (depuis quelques années) en Europe
- Présence régulière d'industriels de SDR (NI/Ettus, Analog devices, Epiq...)

Intégration matérielle

## Blocs dédiés SDR

- Fournis par Ettus pour les USRPs
- Fournis par ADI pour les PlutoSDR (récemment ajouté à la bibliothèque standard)
- Blocs/Modules plus génériques: OsmoSDR, Soapy
- Possibilité pour d'autre vendeurs de créer leur module

### Traitement des données

- Volk: bibliothèque de noyaux optimisés pour le calcul vectoriel sur différentes architectures CPU
- Blocs de traitement sur FPGA avec RFNoC (Ettus, USRPs)
- Quelques modules externes utilisent GPU (fosphor,...)
- Usage d'accélérateurs encore assez rare (mais très demandé)

Évolutions à venir

## Passage à une version 4.0

- $\blacksquare$  3.x depuis 2006
- Grande dette technologique (architecture, scheduler, dépendances, ...)
- 5 dernières années, poussée pour alléger cette dette (3.8: python2/xml, 3.9: swig, 3.10: boost)
- Une évolution profonde est nécessaire

## Développement convergent

- Depuis 2022, un processus de design, prototypage par des membres coeur de la communauté
- Arrivée du GSI/FAIR (DE) avec des ressources humaines importantes et spécialisées
- Motive et permet une réécriture complète de la base de code

## Évolutions à venir

## Éléments principaux

- Codage de blocs simplifié (moins de boilerplate)
- Utilisation de concepts  $C++$  modernes  $(C++23,$  voire 26)
- Grande modularité des composants de base, Scheduler (N bloc/thread, voire mieux), Buffers, . . .
- Usage d'instructions SIMD simplifié (voire automatisé) pour les développeurs
- Runtime distribuée (entre ordinateurs, accélérateurs, ...)
- Licence LGPL envisagée (Déjà fait pour Volk)

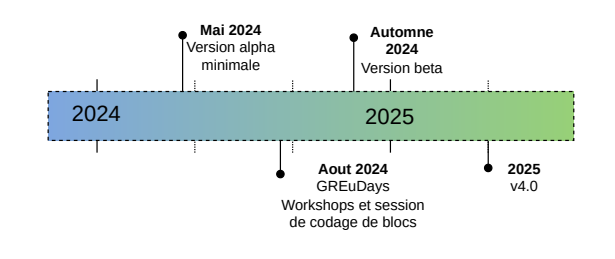

Cyrille Morin GNU Radio et CorteXlab 28/11/23 8 / 22

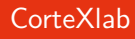

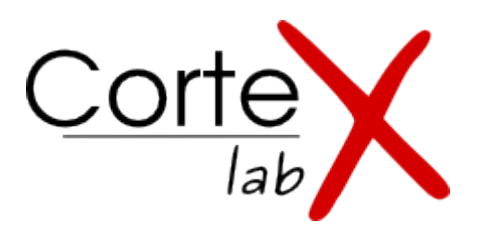

## **CorteXlab**

## En bref

- CorteXlab: COgnitive Radio Testbed and EXperimentation LAB
- Lieu de recherche et test pour la couche physique
- Ouvert librement à tous: Académie, Industrie, ...
- Accès total à distance
- Usage similaire à un cluster de calcul
- GNU Radio principalement utilisé (mais pas indispensable)

## Historique

- 2012: Montage du projet au sein de l'Équipex FIT (Future Internet of Things)
- 2013: Construction, création de l'infrastructure
- 2014: Mise en production

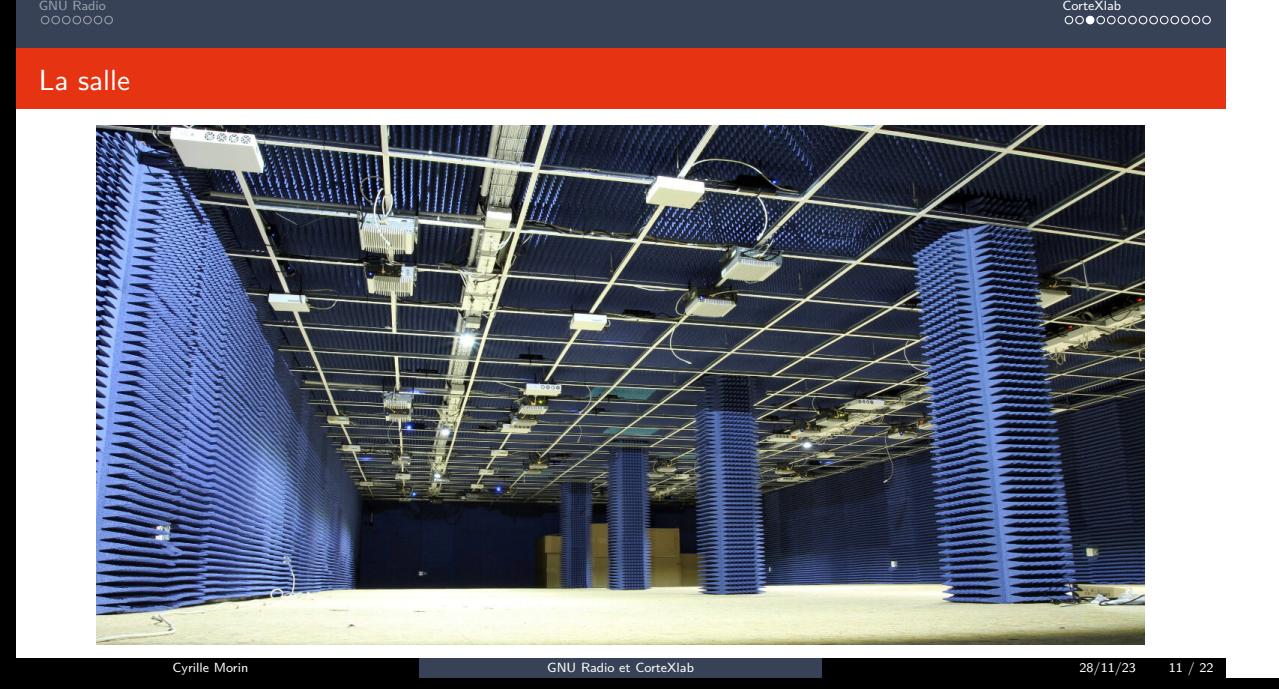

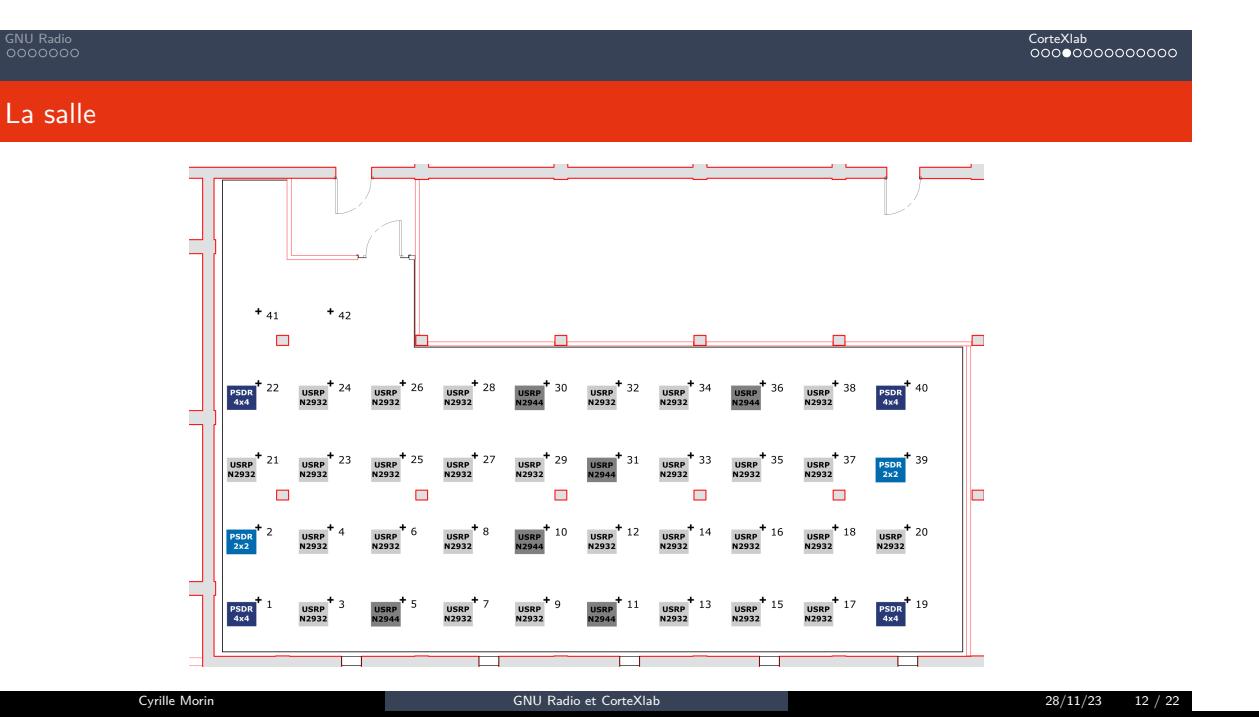

## Éléments radio

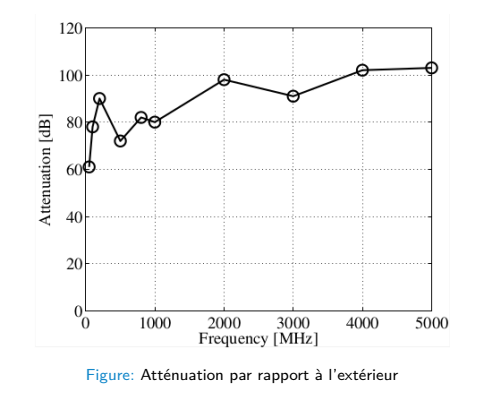

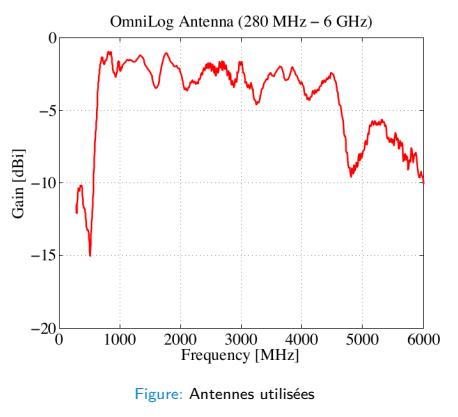

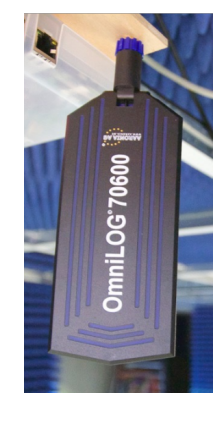

## USRP-2932

# Features

- 400 MHz 4*.*4 GHz
- BW: Up to 20 MHz at 16 bits BW: Up to  $40$  MHz at 8 bits
- OCXO crystal (25 ppb)
- Synchronisation externe d'horloge possible
- 30 exemplaires

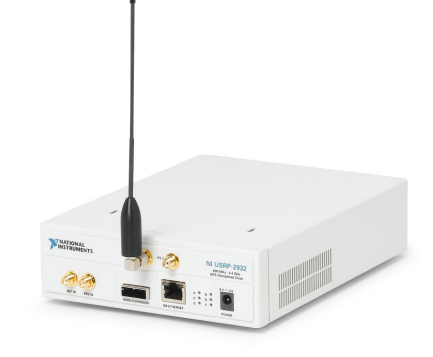

## USRP-2944

## Features

- $10$  MHz 6 GHz
- $\blacksquare$  BW: Up to 160 MHz at 14 bit  $> 500$  MHz
- $\blacksquare$  BW: Up to 84 MHz at 14 bit  $<500\,\rm{MHz}$
- 2 canaux full duplex
- TCXO crystal (2.5 ppm)
- Synchronisation externe d'horloge possible
- $6$  exemplaires

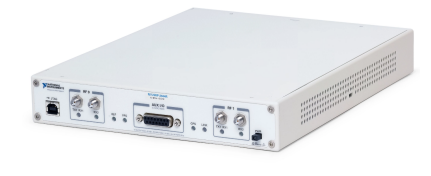

Cyrille Morin GNU Radio et CorteXlab 28/11/23 15 / 22

Noeuds de calcul

## Features

- Un PC dédié par SDR (Connexion directe Ethernet)
- Intel Core i7 4 Cores @ 2.3 GHz
- 8 GB Ram
- Fanless
- Réseau Ethernet 1Gb entre tous les PCs et la Gateway

## GPU server

Cyrille Morin GNU Radio et CorteXlab 28/11/23 16 / 22

- 2x Intel Xeon 4114 @ 2.20GHz (40 threads)
- 2x GTX1080Ti GPU
- 64 GB Ram
- 2x 10 Gb Ethernet avec le reste de la plateforme

## Usage

## **Connexion**

- Création gratuite de compte en ligne
- Connexion au serveur d'interface via SSH
- Réservation de créneaux depuis une interface web dédiée
- Déploiement et récupération de résultats depuis son HomeDir sur le serveur d'interface

## Scénario d'expérience décrit en yaml

Durée

 $\sim$  CMU Radio et CorteXlab 28/11/23 17 / 22

- Noeuds impliqués
- Image Docker à utiliser (hébergée en ligne)
- Commandes à lancer dans les containers

## Tests DVB-S2 Aff3ct

### Quelques adaptations nécessaires

- Vieux CPUs: besoin de compiler avec architecture SSE4.1 (pas d'AVX disponible)
- Limitation à 4 threads (et désactivation du thread pinning)
- Rajout d'une fonction rshiftr pour SSE4.1 (uniquepent présent pour AVX2)
- Radios USRP: remplacement de boost::thread par std::thread (probablement une différence de version de dépendances)
- Images docker précompilées disponibles (Pour juste Aff3ct, ou la chaine DVB-S2)

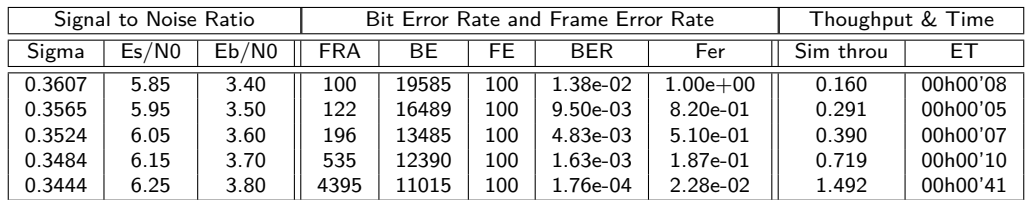

Figure: Stats obtenues en simulation sur l'un des PCs de CorteXlab (n 36), avec les paramètres de référence de QPSK\_8\_9\_freq\_000\_delay\_40.txt

## Tests DVB-S2 Aff3ct

### Quelques adaptations nécessaires

- Vieux CPUs: besoin de compiler avec architecture SSE4.1 (pas d'AVX disponible)
- Limitation à 4 threads (et désactivation du thread pinning)
- Rajout d'une fonction rshiftr pour SSE4.1 (uniquepent présent pour AVX2)
- Radios USRP: remplacement de boost::thread par std::thread (probablement une différence de version de dépendances)
- Images docker précompilées disponibles (Pour juste Aff3ct, ou la chaine DVB-S2)

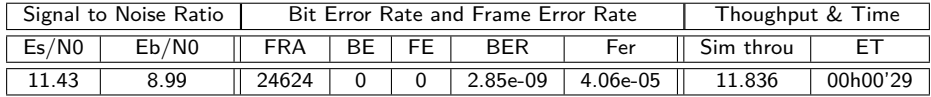

Figure: Stats obtenues en simulation entre deux noeuds voisins de CorteXlab (16=>14), avec les paramètres d'exemple et 20Msps

Évolutions prévues: PEPR Réseaux du Futur

## Besoins

- Ordinateurs vieillissants: Plus de puissance de calcul
- SDRs: Plus de cartes modernes, avec plus de MIMO
- Flexibilité: Accéder à plusieurs radios à la fois
- Accélérateurs: Intéger d'autres équipements que CPU (GPU, DPU,. . . )
- Mesures: Accéder à de nouvelles métriques (ex: puissance consommée)
- Interconnexion: Permettre des expérimentations multi-site, avec Cloud (SLICES-FR)

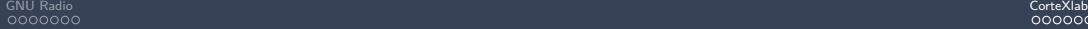

## Évolutions prévues

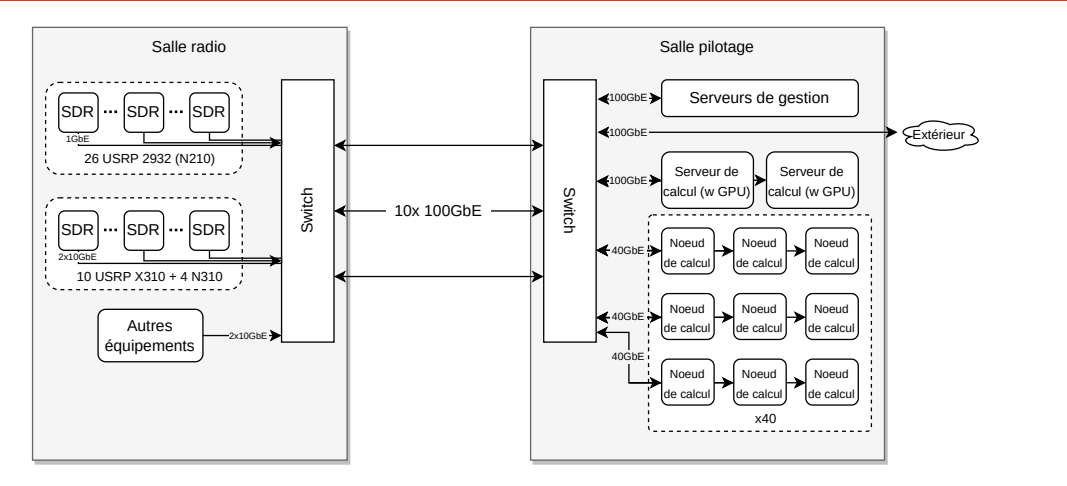

Figure: Architecture prévue

Cyrille Morin GNU Radio et CorteXlab 28/11/23 21 / 22

Fin

GNU Radio **CorteXlab CorteXlab CorteXlab CorteXlab CorteXlab CorteXlab CorteXlab CorteXlab CorteXlab CorteXlab** 

Merci de votre attention

Cyrille Morin GNU Radio et CorteXlab 28/11/23 22 / 22